# **Gears Agda 上のモデル検査の形式化**

Uechi Yuto, Shinji Kono 琉球大学

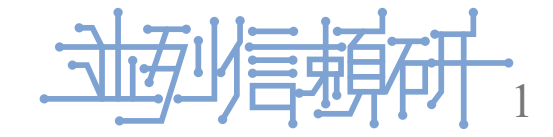

# **Gears Agda によるプログラムの改善**

- コードの改良の繰り返しで開発していきたい
- 改良はアルゴリズムの変更を含む
- 変更前と変更後の動作が一致することを検証したい
- プログラムをGears Agdaで記述し、Agdaによるモデル検査により検証する
- Agda Curry-Howard対応に基づく関数型言語、定理証明支援系
- CbC Cの下位言語で軽量継続gotoで記述する
- Gears Agda Agdaにより記述されたCbCプログラム

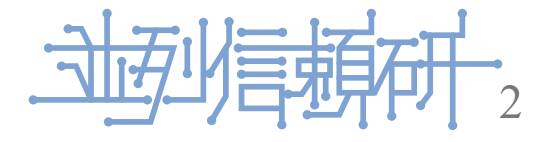

# **Gears Agda でのアルゴリズム入れ替え判定**

- gears Agdaでアルゴリズムの記述とアルゴリズムの証明(invariant)を同時に記述する
- invariantを変換できればアルゴリズムを置換できる
- 変換はAgdaでの証明で行う
- 非決定的な実行が存在する場合は可能な実行を網羅する(モデル検査)
- AgdaでGears Agdaのモデル検査の定式化を行う

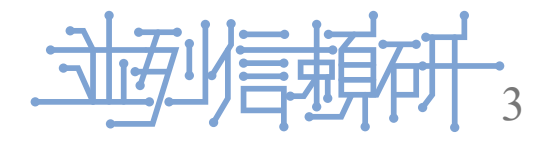

## **Gears Agda でのモデル検査**

- 非決定的な実行の例として並列実行がある
- 5人の哲学者が共有されたフォークを取り合う例題 Dining Philosophers Program
- Live Lock と Dead Lockの検出を行う
- Gears Agda の実行を複数のContext(プロセス)でemurationする
- 5人のtep実行のshuffring
- 可能な状態の網羅のためのDataBase
- とりあえずboundedで実装した

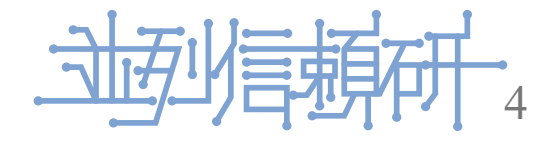

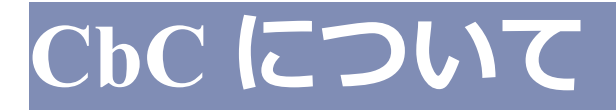

- CbCとは当研究室で開発しているC言語の下位言語
	- 継続呼び出しは引数付き goto 文で表現される
		- 関数呼び出し時にスタックの操作を行わずjmp命令で次の処理に移動する
	- 処理の単位を Code Gear, データの単位を Data Gear として記述するプログラミン グ言語
- CbC のプログラミングでは Data Gear を Code Gear で変更し、その変更を次の Code Gear に渡して処理を行う

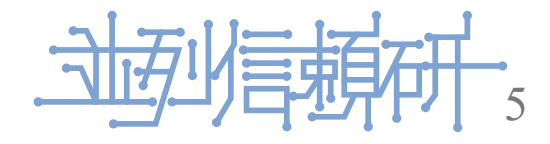

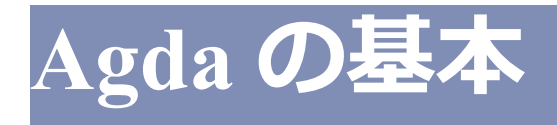

- Agdaとは定理証明支援器であり、関数型言語
- Agdaでの関数は、最初に型について定義した後に、関数を定義する事で記述する
- 型の定義部分で、入力と出力の型を定義できる

input → output のようになる

- 関数の定義は = を用いて行う
	- 関数名の後ろの行で、 = の前で受け取る引数を記述、=の後ろで実装を記述する

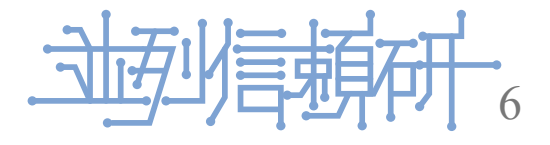

```
Gears Agda では CbC と対応させるためにすべてLoopで記述する
loopは → t の形式で表現する
再帰呼び出しは使わない(構文的には禁止していないので注意が必要)
```
init-table : {n : Level} {t : Set n} →  $\mathbb{N}$  → (exit : Env → t) → t init-table n exit = init-table-loop n 0 (record {table =  $[]$ ; ph =  $[]$ }) exit where init-table-loop : {n : Level} {t : Set n} → (redu inc : ℕ) → Env → (exit : Env → t) → t  $init-table-loop$  zero ind env exit = exit env init-table-loop (suc redu) ind env exit = init-table-loop redu (suc ind) record env{ table =  $0$   $::$  (table env) ; ph = record {pid = redu ; left-hand = false ; right-hand = false ; next-code = C\_thinking } ∷ (ph env) } exit

- t を返すことで継続を表す(tは呼び出し時に任意に指定してもよい. testに使える)
- tail call により light weight continuation を定義している

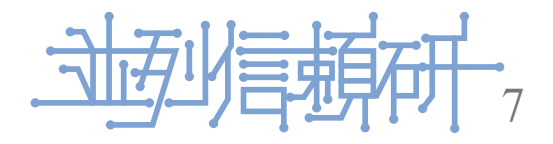

### **Normal level と Meta Level を用いた信頼性の向上**

#### Normal Level

- 軽量継続
- Code Gear 単位で関数型プログラミングとなる
- atomic(Code Gear 自体の実行は割り込まれない)
- ポインタの操作は含まれない

Meta Level

- メモリやCPUなどの資源管理, ポインタ操作
- Hoare Condition と証明
- Contextによる並列実行
- monadに相当するData構造

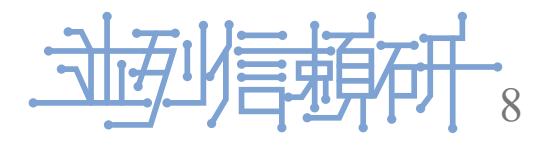

#### **Normal level と Meta Level の対応**

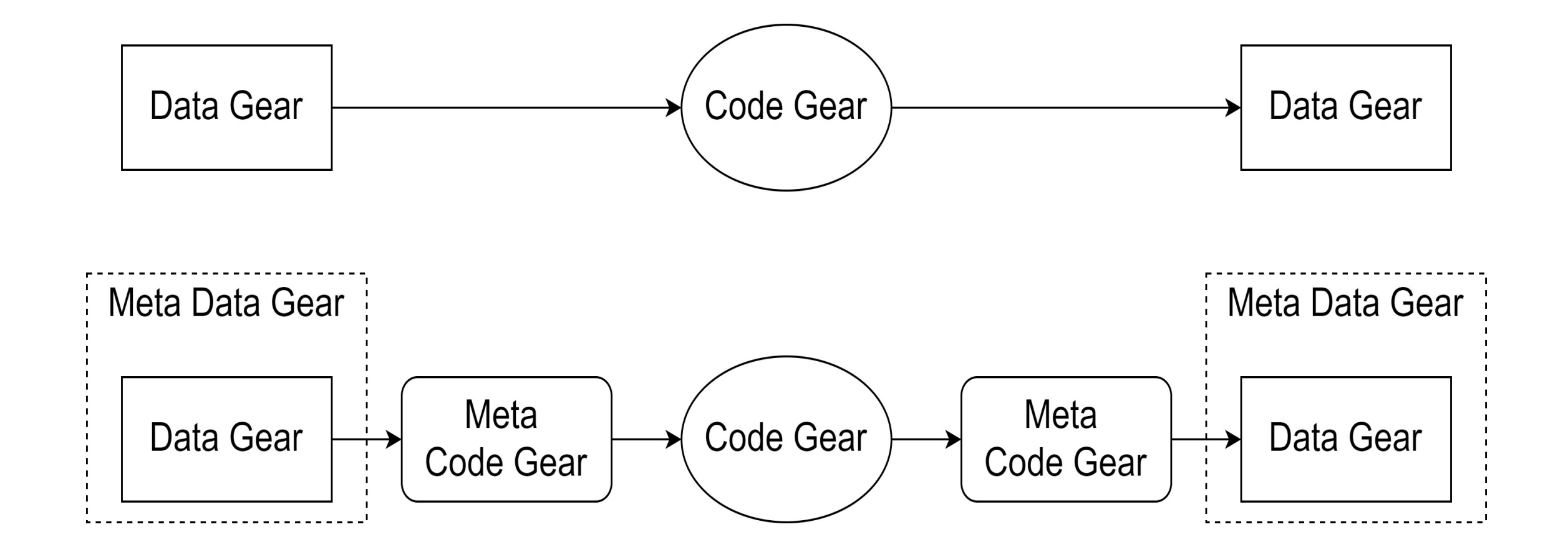

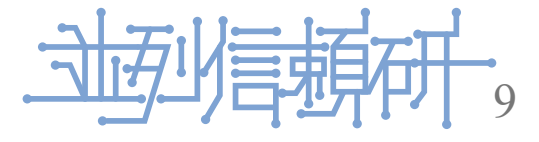

### **Dining Philosophers Program**

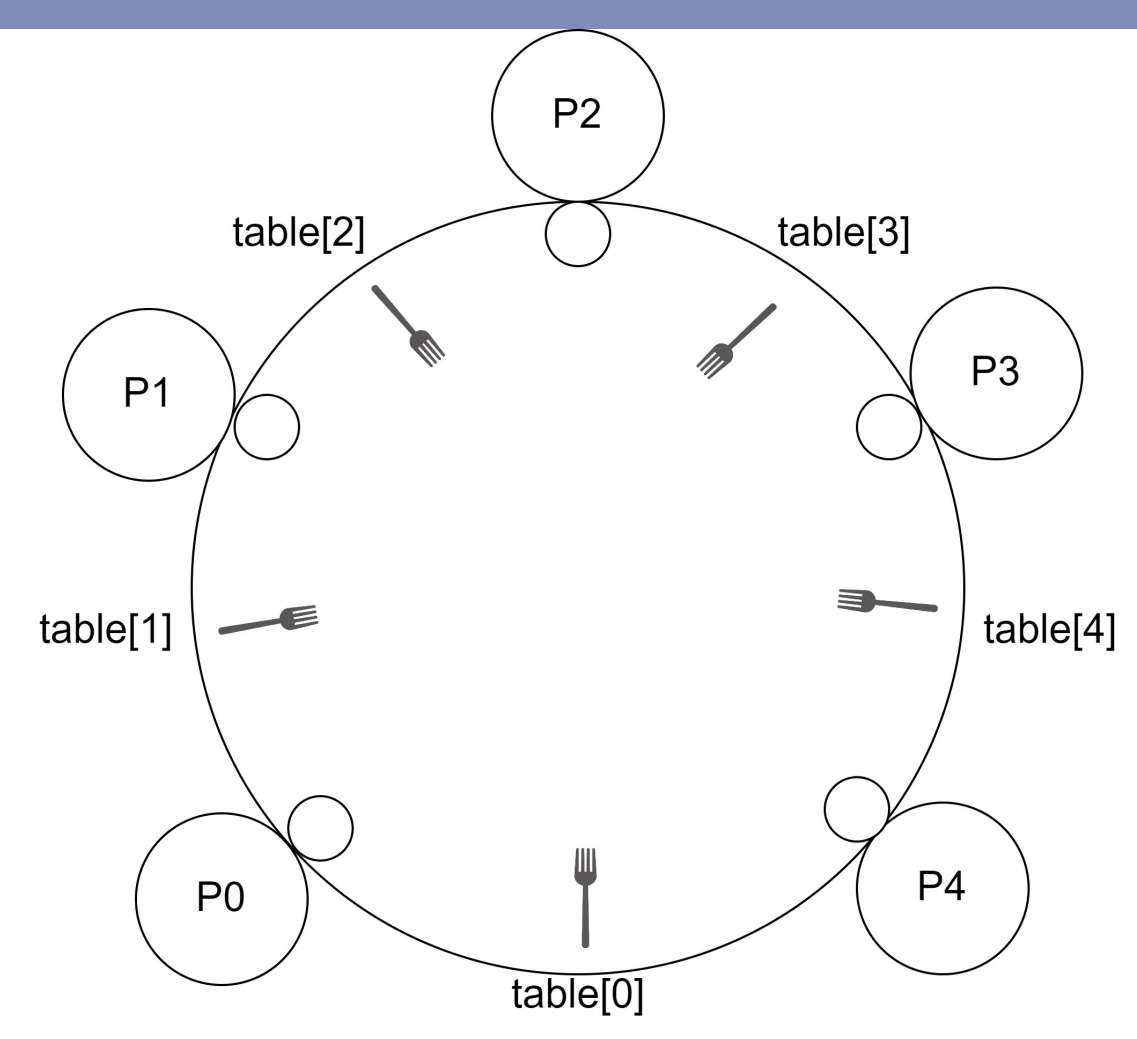

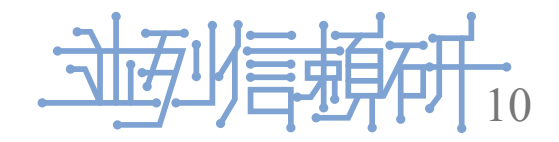

# **モデル検査と定理証明の説明**

- モデル検査は入力を網羅的に仕様を満たしているか検証する
- 入力を無限に検証することはできないため、定理証明と比べると完全な検証にならな い
- 定理証明に比べてコストが低い

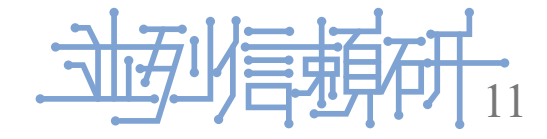

#### **Dining Philosophers Program の実装**

- DPPはマルチプロセスの同期問題である
	- しかし、Agdaでは並列実行をサポートしていないため、step実行毎に一つづつ処 理することで並列実行を表現している
- 加えて、哲学者が思考中に食事をし始めるのか、食事中に思考に戻ろうとするのかで 分岐が発生する
	- 今回はその状態に対して網羅することでモデル検査をboundedに行っている

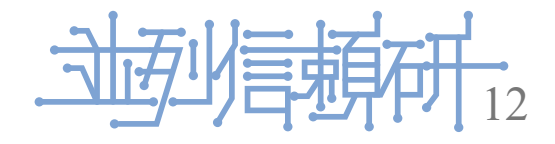

#### **Dining Philosophers Program の実装**

Gears Agdaで使用するData Gearを以下のように定義した

```
record Phi : Set where
  field
    pid : ℕ
    right-hand : Bool
    left-hand : Bool
   next-code : Code
open Phi
```

```
record Env : Set where
  field
   table : List ℕ
    ph : List Phi
open Env
```
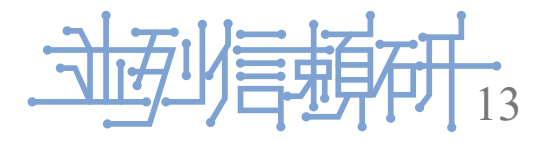

#### **Dining Philosophers Program の実装**

data Code : Set where C\_putdown\_rfork : Code C\_putdown\_lfork : Code C\_thinking : Code C\_pickup\_rfork : Code C\_pickup\_lfork : Code C\_eating : Code

```
code_table : {n : Level} {t : Set n} \rightarrow Code \rightarrow N \rightarrow Phi \rightarrow Env \rightarrow (Env \rightarrow t) \rightarrow t
code_table C_putdown_rfork = putdown-rfork-c
code_table C_putdown_lfork = putdown-lfork-c
code_table C_thinking = thinking-c
code_table C_pickup_rfork = pickup-rfork-c
code_table C_pickup_lfork = pickup-lfork-c
code_table C_eating = eating-c
```
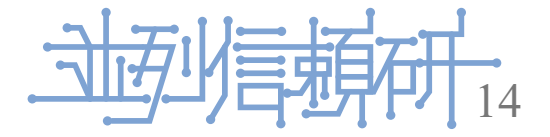

以下が哲学者の動作の実装の一つ

```
pickup-lfork-c : {n : Level} {t : Set n} → ℕ → Phi → Env → (Env → t) → t
pickup-lfork-c ind p env exit = pickup-lfork-p (suc ind) [] (table env) p env exit where
  pickup-lfork-p : {n : Level} {t : Set n} \rightarrow \mathbb{N} \rightarrow (f b : List \mathbb{N}) \rightarrow Phi \rightarrow Env \rightarrow (Env \rightarrow t) \rightarrow tpickup-lfork-p zero f [] p env exit with table env
  \ldots | [] = \text{exit env}... \vert \theta : ts = exit record env{ph = ((ph env) ++ (record p{left-hand = true;
          next-code = C_eating} :: []); table = ((pid p) :: ts)}
  ... | (suc x) :: ts = exit record env{ph = ((ph env) ++ p :: [])}
  pickup-lfork-p zero f (0 :: ts) p env exit = exit record env{
    ph = ((ph env) ++ (record p{left-hand = true)};next-code = C_eating} :: []); table = (f + (pid p) :: ts)
```
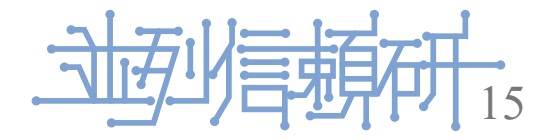

## **モデル検査でのデッドロック検知**

- 現在は探索する深さを指定している(boundedなモデル検査)
- 今回Gears Agdaでのデッドロックの定義として、以下2つを設定した
	- 網羅で分岐が作れない
	- 実行時に状態に変動がない
- これでプログラムがdead Lockしているのか検知するところまではできた

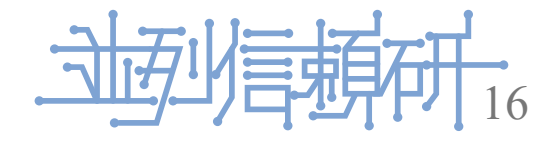

### **モデル検査でのデッドロック検知**

網羅には以下のMetaCodeGearを実装した(一部抜粋)

```
brute-force-search : {n : Level} {t : Set n}
  → Env → (exit : List Env → t) → t
brute-force-search env exit = make-state-list
  1 [] (ph env) env (env :: []) exit where
  make-state-list : {n : Level} {t : Set n}
    → ℕ → List Bool → List Phi
    \rightarrow Env \rightarrow (List Env) \rightarrow (exit : List Env \rightarrow t) \rightarrow t
  make-state-list redu state (x ∷ pl) env envl exit with next-code x
  ... | C_thinking = make-state-list (redu + redu)
    (\text{state} + \text{false} :: [])) pl env envl exit
  ... | C_eating = make-state-list (redu + redu)
    (state ++ (false ∷ [])) pl env envl exit
  \cdots | = = make-state-list redu state pl env envl exit
  make-state-list redu state \lceil \cdot \rceil env envl exit =
    bit-force-search redu [] state env envl exit where
```
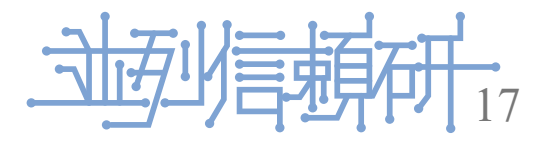

# **まとめと今後の研究方針**

- 今回は Gears Agda にて Dining Philosophers Program を記述し、モデル検査にてデッド ロックをboundedに検知できた
	- unboundedなデッドロック検知
	- プログラムの仕様(invariant)を渡し、これを満たしているかモデル検査で検証 仕様にLTLを使えるように
- アルゴリズムの自動適応にて、モデル検査で仕様を満たしている場合に入れ替えて同 じ動作をしているかを定理証明で証明できるようにしたい

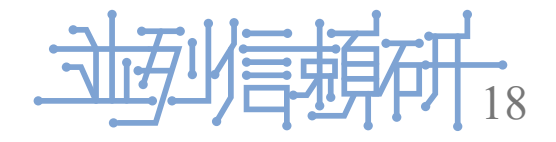